<span id="page-0-7"></span><span id="page-0-6"></span><span id="page-0-5"></span><span id="page-0-4"></span><span id="page-0-3"></span><span id="page-0-2"></span><span id="page-0-1"></span><span id="page-0-0"></span>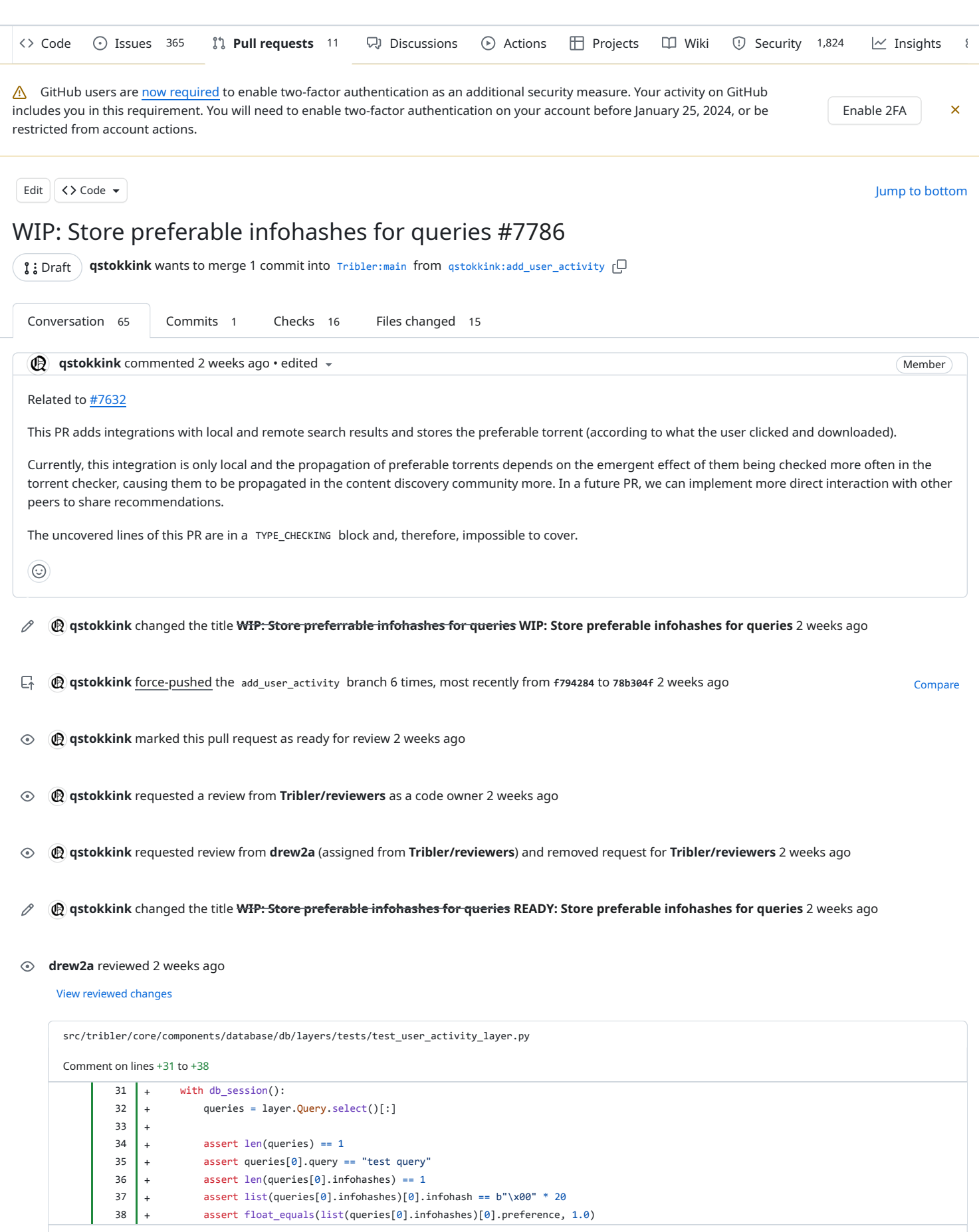

<span id="page-0-8"></span>

later. It also confines the with block to only include lines that actually need the db\_session . The suggested version avoids multiple, yet identical, conversions to a list and retrieving the first element of the list.

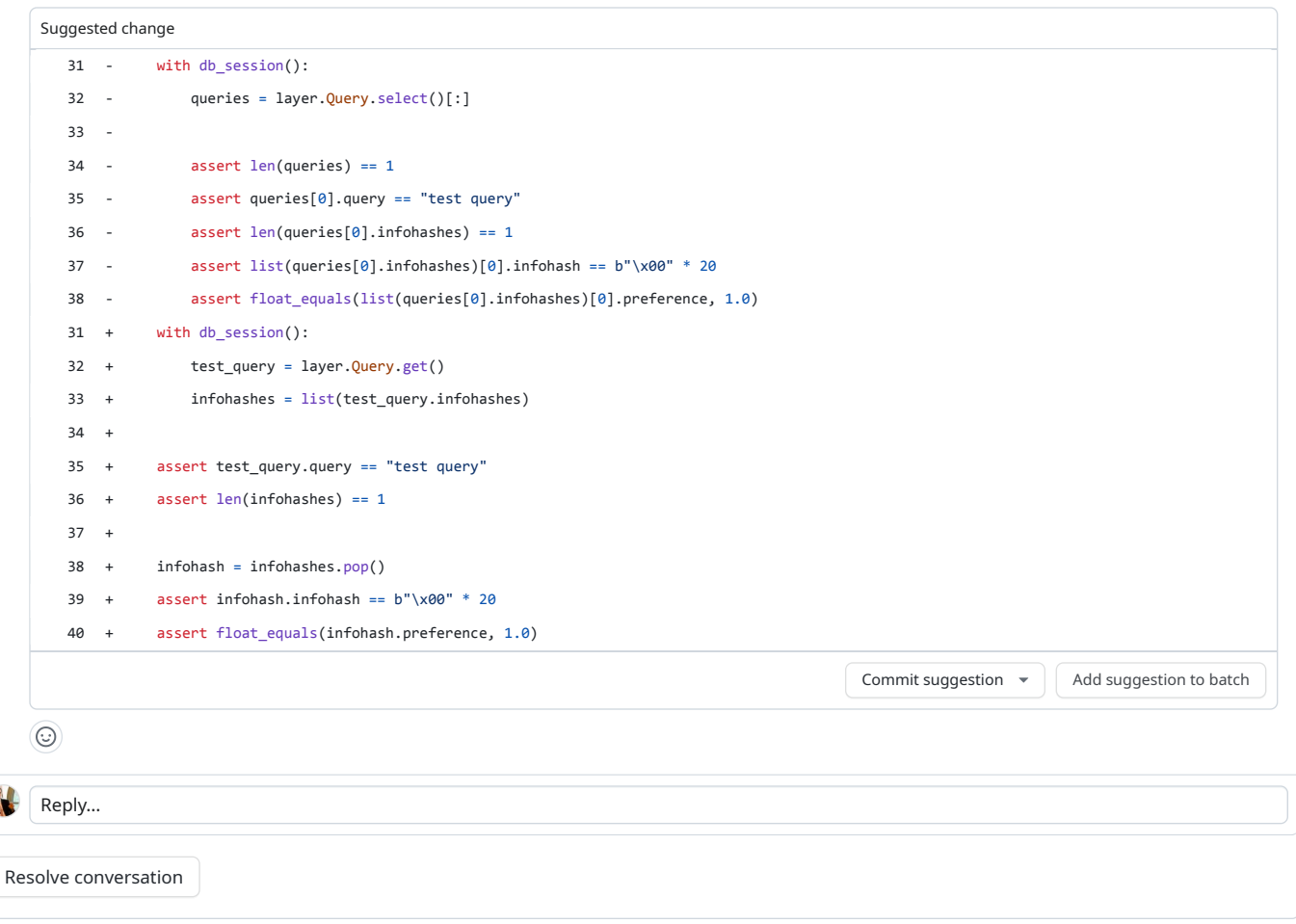

### <span id="page-1-0"></span>**[drew2a](https://github.com/drew2a)** reviewed 2 [weeks](#page-1-0) ago

 $\overline{\mathbf{a}}$ 

View [reviewed](https://github.com/Tribler/tribler/pull/7786/files) changes

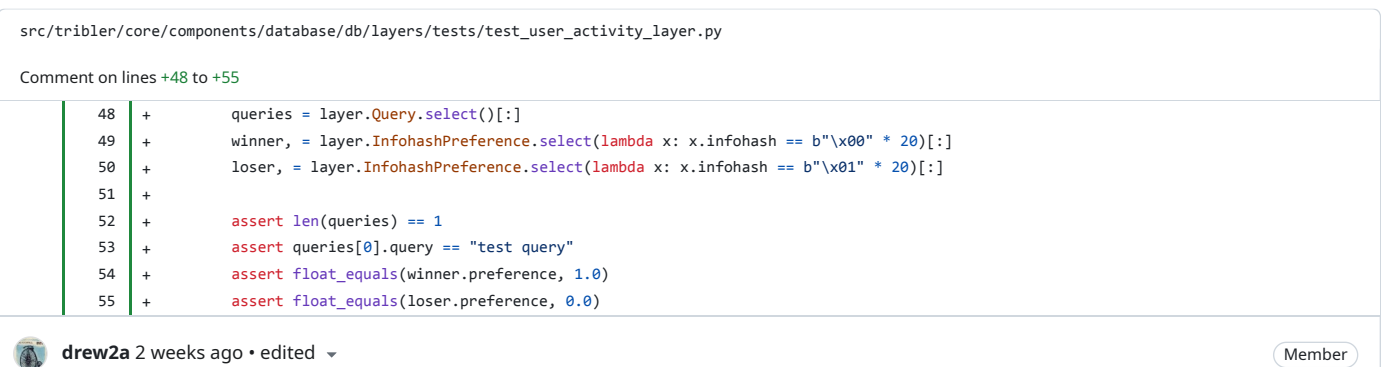

<span id="page-1-1"></span>NIT: the version avoids unnecessary select querying and list copying:

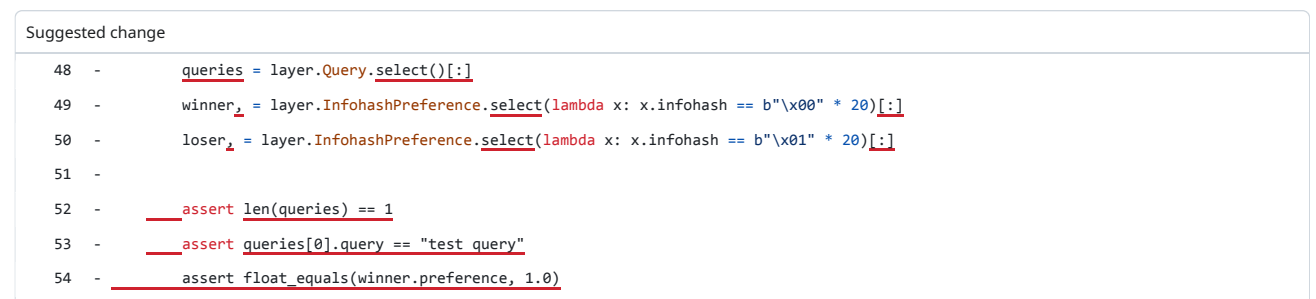

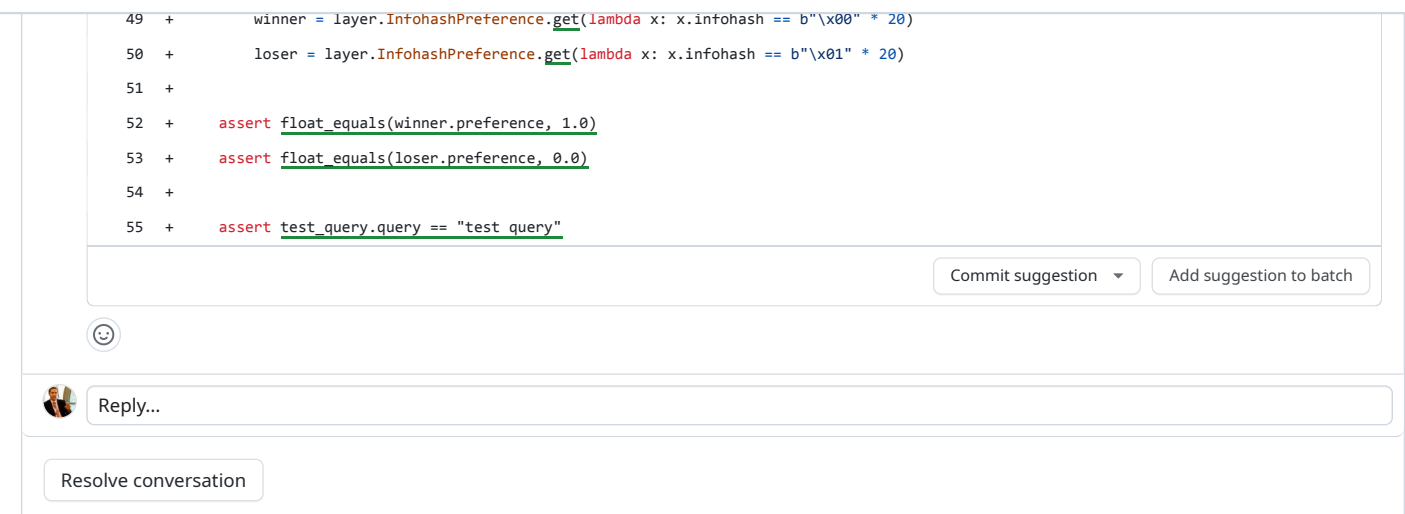

<span id="page-2-1"></span><span id="page-2-0"></span>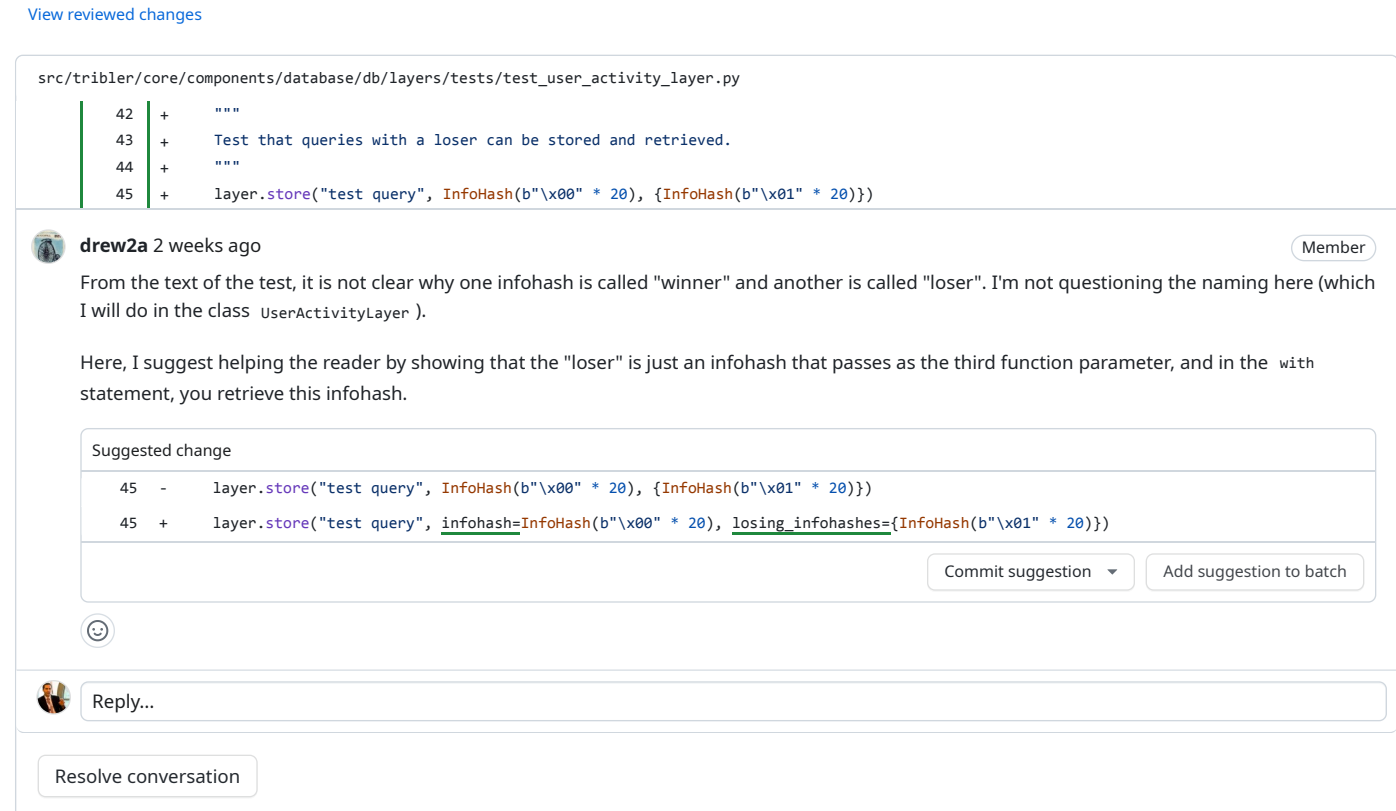

# <span id="page-2-2"></span>**[drew2a](https://github.com/drew2a)** reviewed 2 [weeks](#page-2-2) ago View [reviewed](https://github.com/Tribler/tribler/pull/7786/files) changes

[src/tribler/core/components/database/db/layers/tests/test\\_user\\_activity\\_layer.py](https://github.com/Tribler/tribler/pull/7786/files#diff-5c1d8b959385433ad5fa3ff34a2ee91f21c427f6a0eaf591751e2374b30d6034) Comment on lines +67 to +78  $67 +$  queries = layer.Query.select()[:] 68 + winner, = layer.InfohashPreference.select(lambda x: x.infohash == b"\x00" \* 20)[:] 69  $+$  loser\_1, = layer.InfohashPreference.select(lambda x: x.infohash == b"\x01" \* 20)[:] 70 + loser\_2, = layer.InfohashPreference.select(lambda x: x.infohash == b"\x02" \* 20)[:] 71 + loser\_3, = layer.InfohashPreference.select(lambda x: x.infohash == b"\x03" \* 20)[:]  $\begin{array}{|c|c|}\n 72 & + \\
 73 & + \\
 74 & + \\
 \end{array}$ assert len(queries) ==  $1$ assert queries[ $0$ ].query == "test query"

<span id="page-3-0"></span>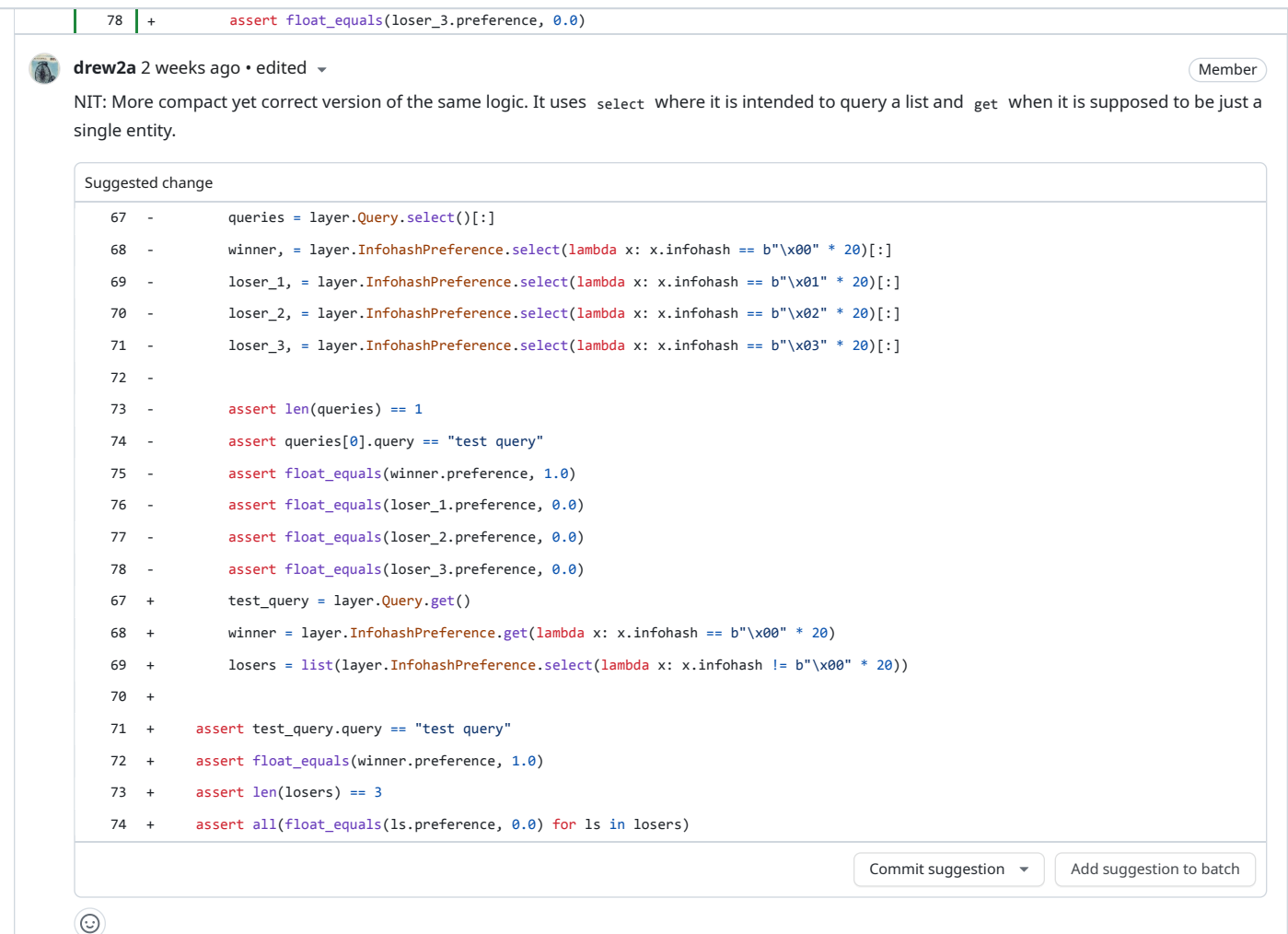

Reply...

Resolve conversation

### <span id="page-3-1"></span>**[drew2a](https://github.com/drew2a)** reviewed 2 [weeks](#page-3-1) ago

#### View [reviewed](https://github.com/Tribler/tribler/pull/7786/files) changes

<span id="page-3-2"></span>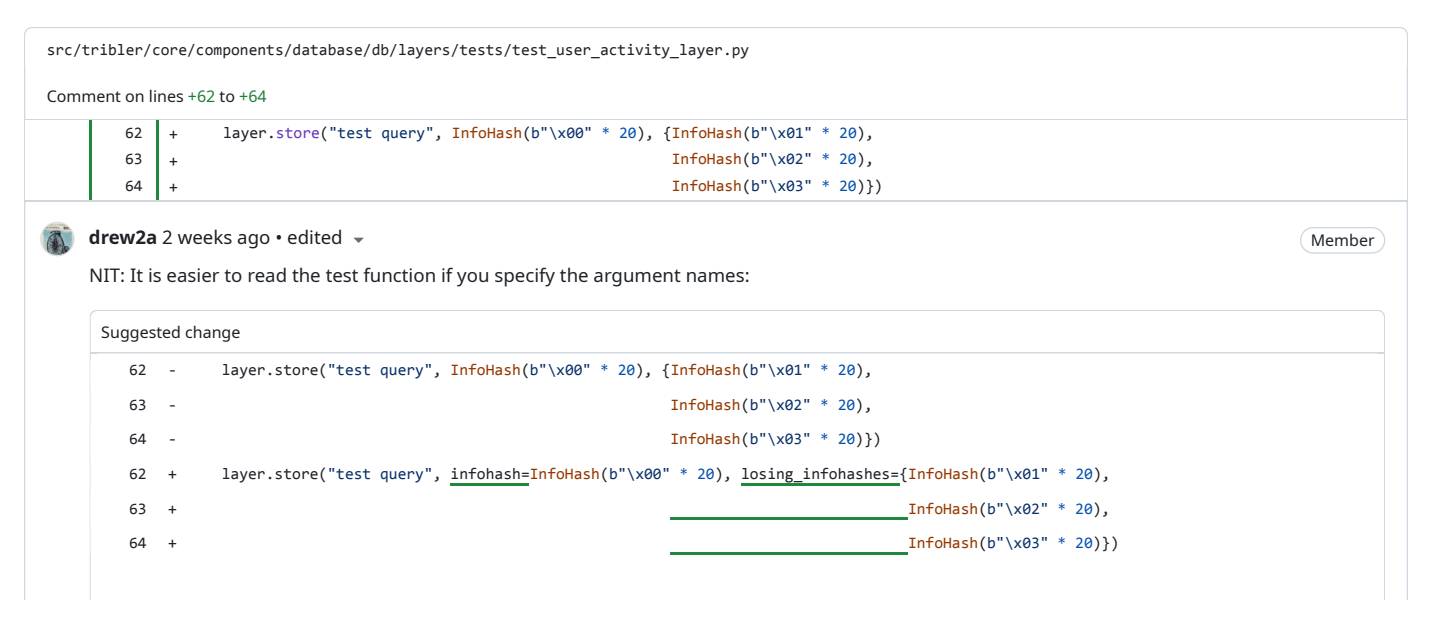

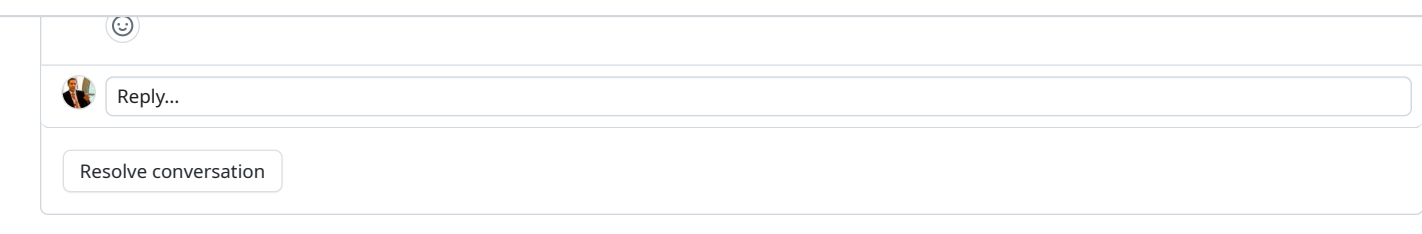

## <span id="page-4-0"></span>View [reviewed](https://github.com/Tribler/tribler/pull/7786/files) changes

<span id="page-4-1"></span>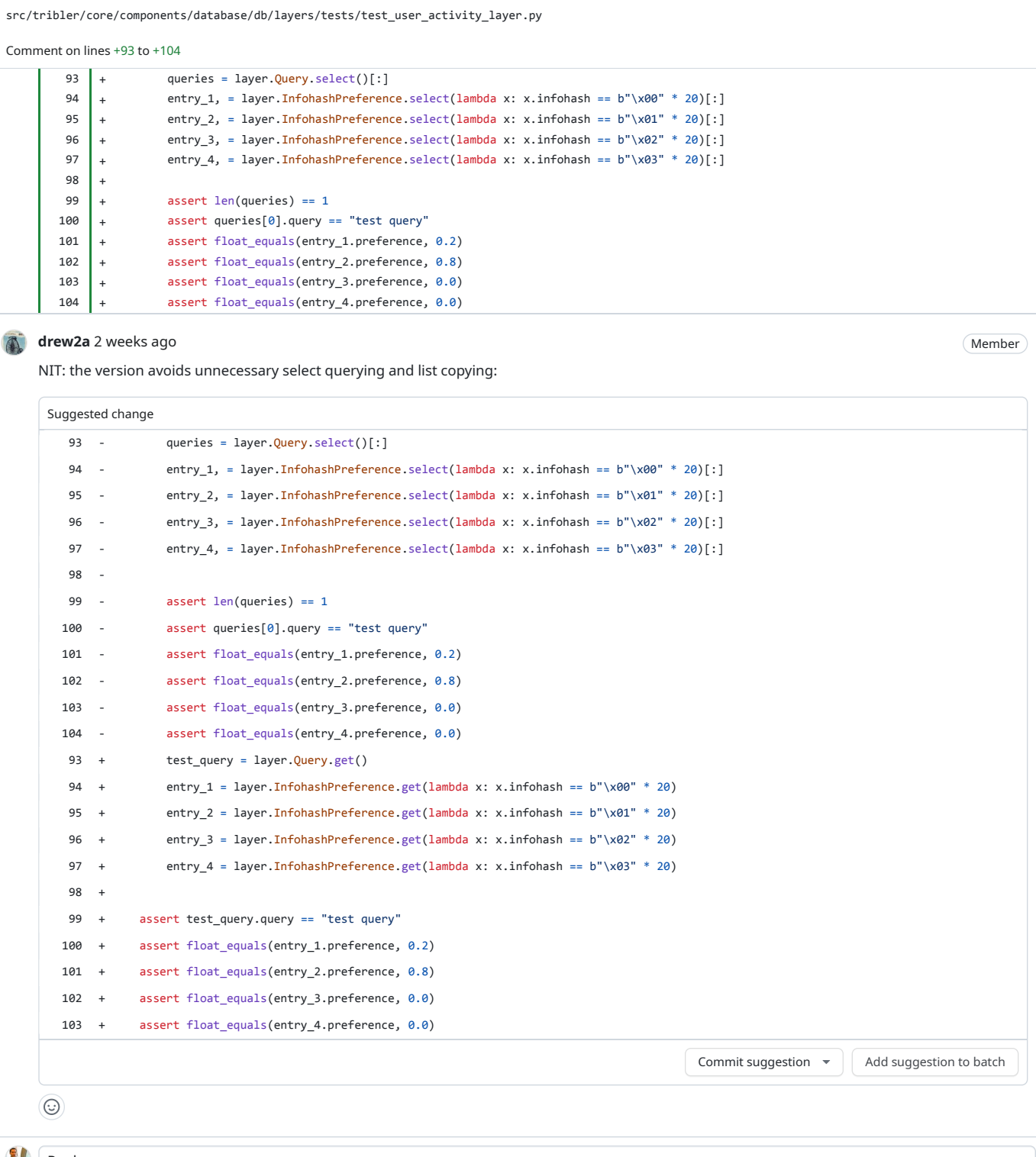

Reply...

#### <span id="page-5-0"></span>View [reviewed](https://github.com/Tribler/tribler/pull/7786/files) changes

<span id="page-5-1"></span>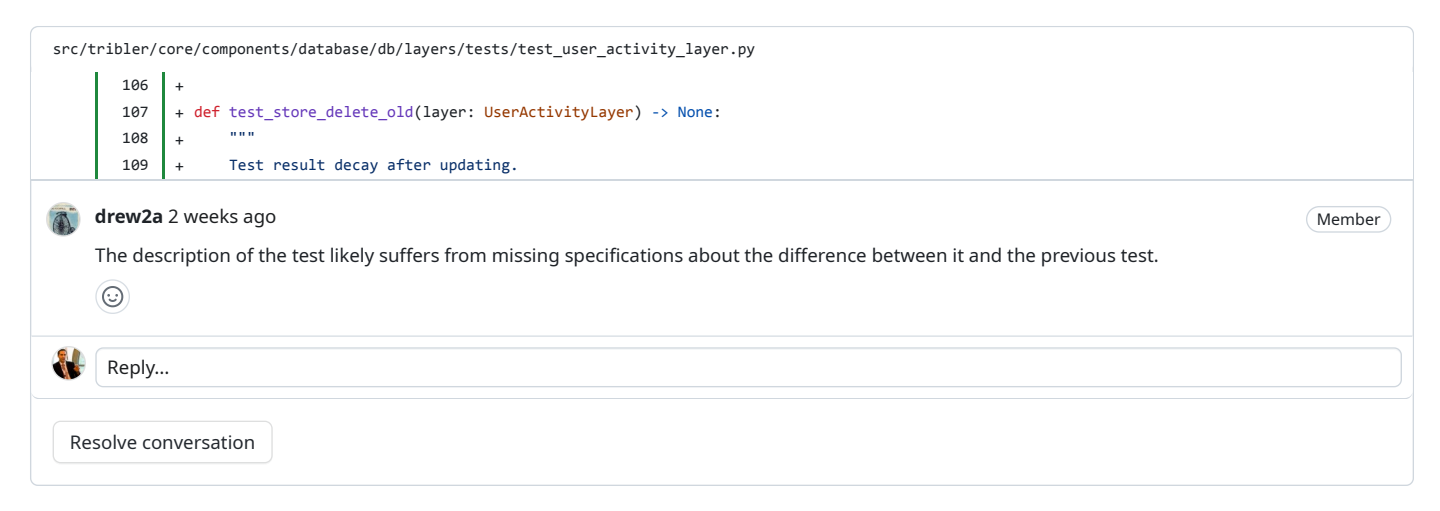

#### <span id="page-5-2"></span>**[drew2a](https://github.com/drew2a)** reviewed 2 [weeks](#page-5-2) ago

#### View [reviewed](https://github.com/Tribler/tribler/pull/7786/files) changes

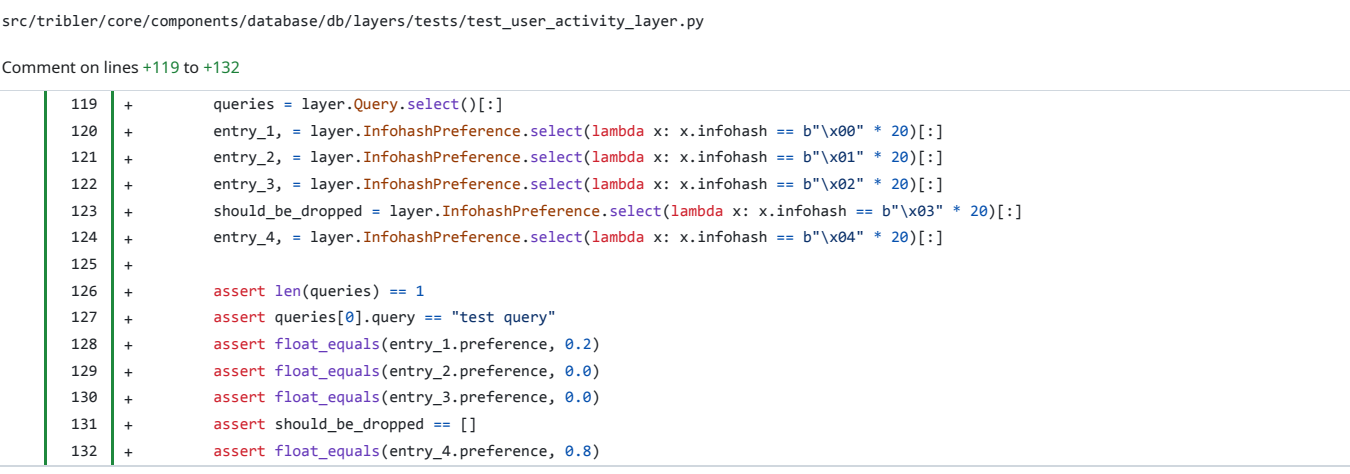

Member

### <span id="page-5-3"></span>**[drew2a](https://github.com/drew2a)** 2 [weeks](#page-5-3) ago

NIT: the version avoids unnecessary select querying and list copying:

### Suggested change

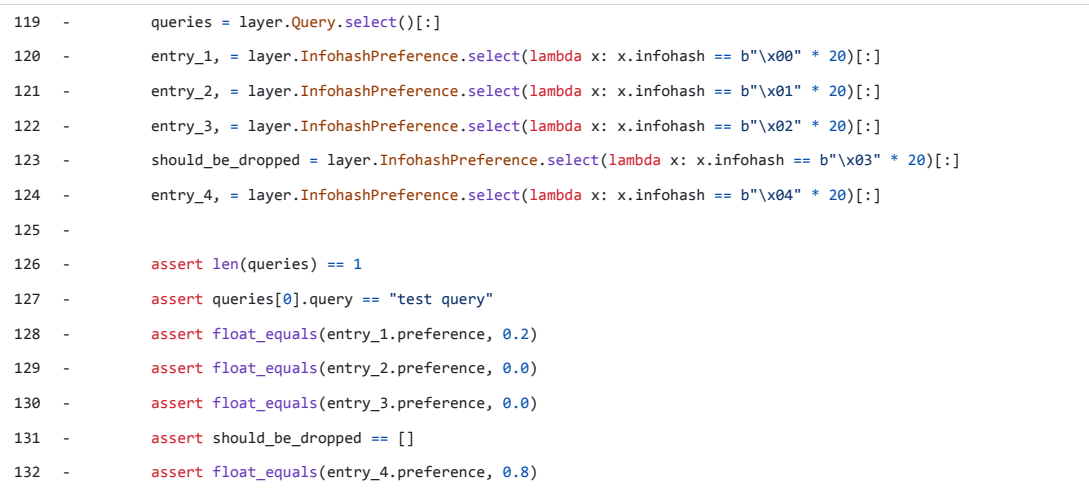

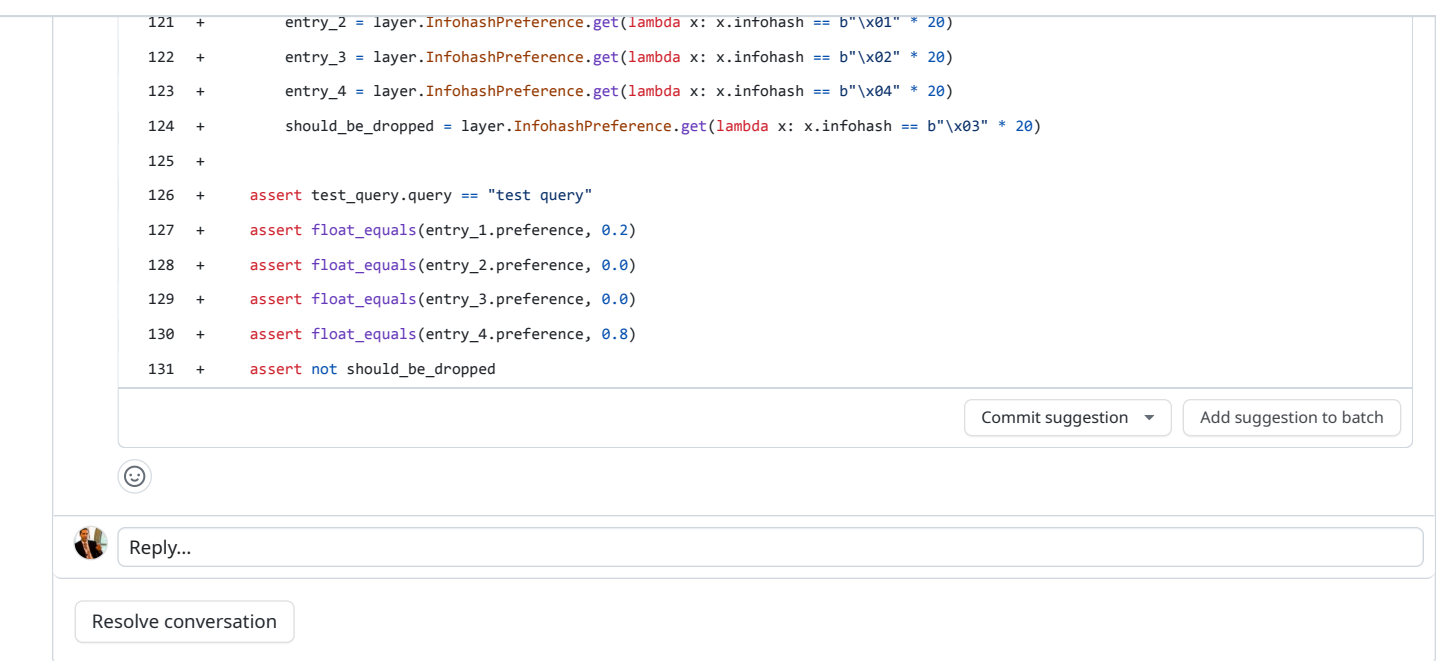

### <span id="page-6-0"></span>View [reviewed](https://github.com/Tribler/tribler/pull/7786/files) changes

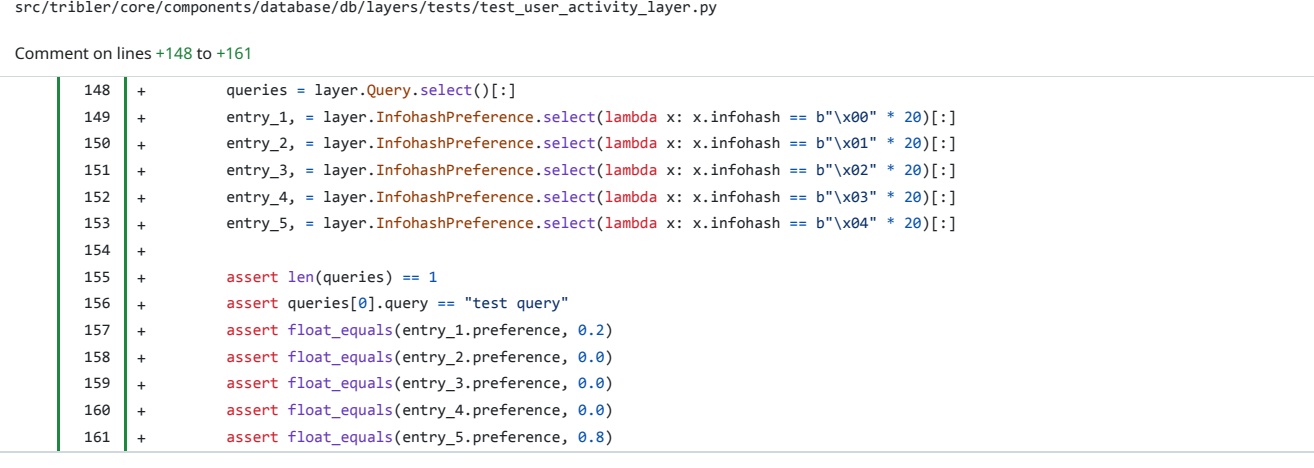

Member

# <span id="page-6-1"></span>**[drew2a](https://github.com/drew2a)** 2 [weeks](#page-6-1) ago

NIT: the version avoids unnecessary select querying and list copying:

### Suggested change

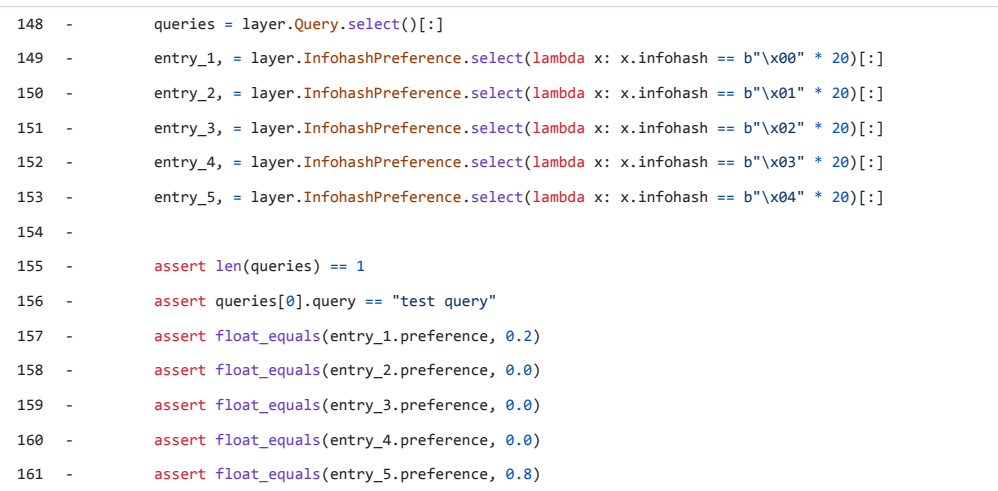

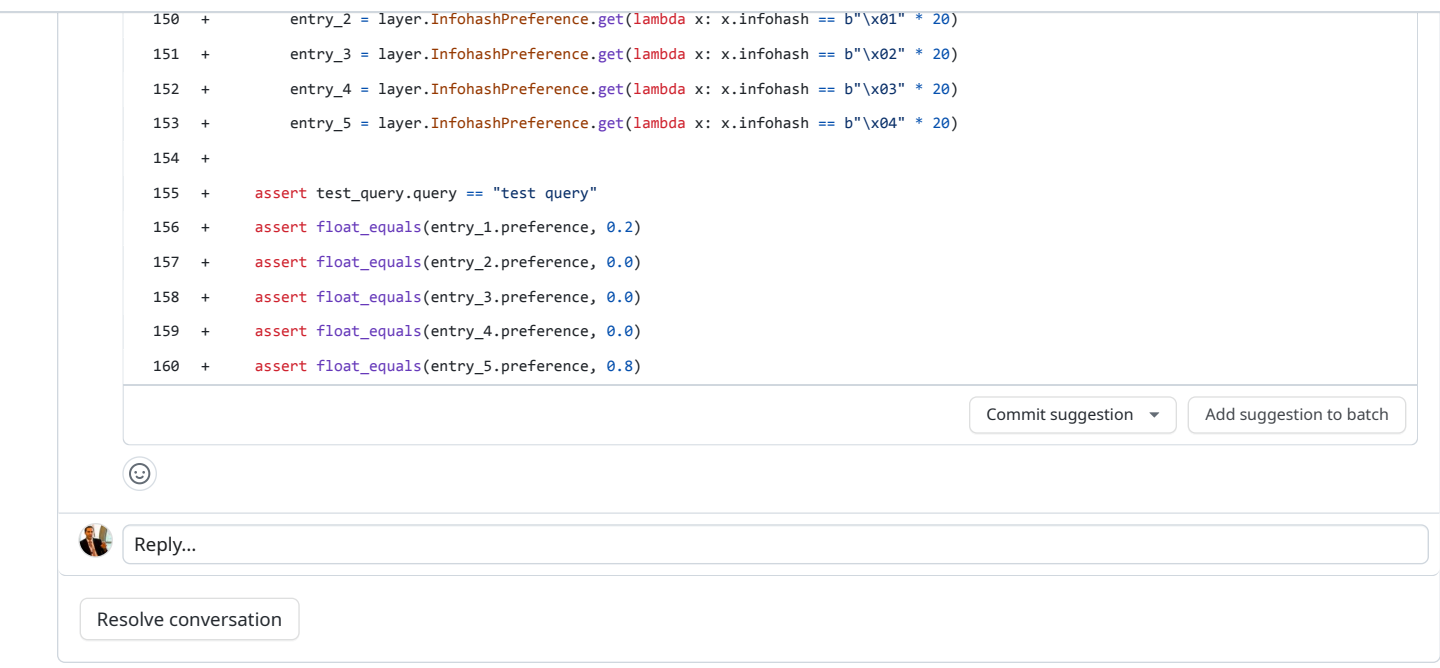

<span id="page-7-0"></span>View [reviewed](https://github.com/Tribler/tribler/pull/7786/files) changes

<span id="page-7-1"></span>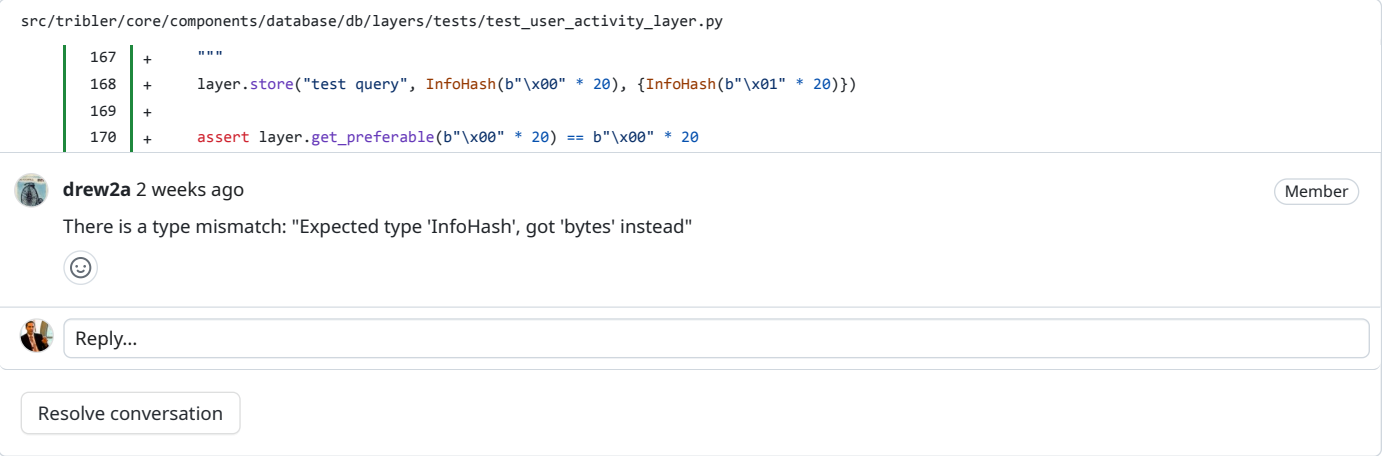

### <span id="page-7-2"></span>**[drew2a](https://github.com/drew2a)** reviewed 2 [weeks](#page-7-2) ago

<span id="page-7-3"></span>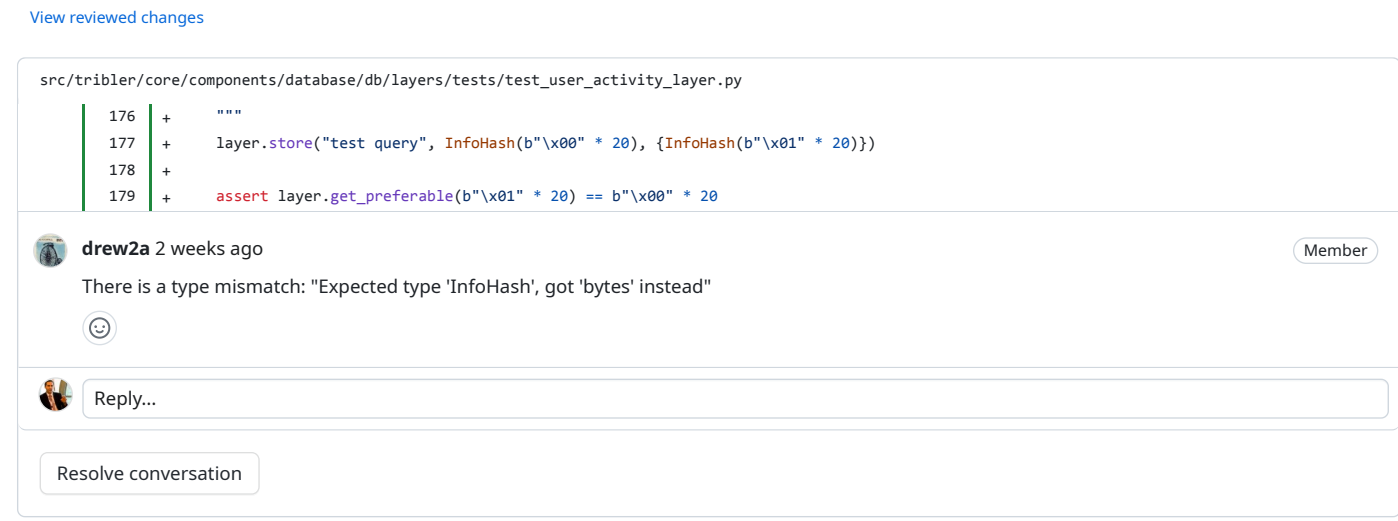

<span id="page-8-1"></span>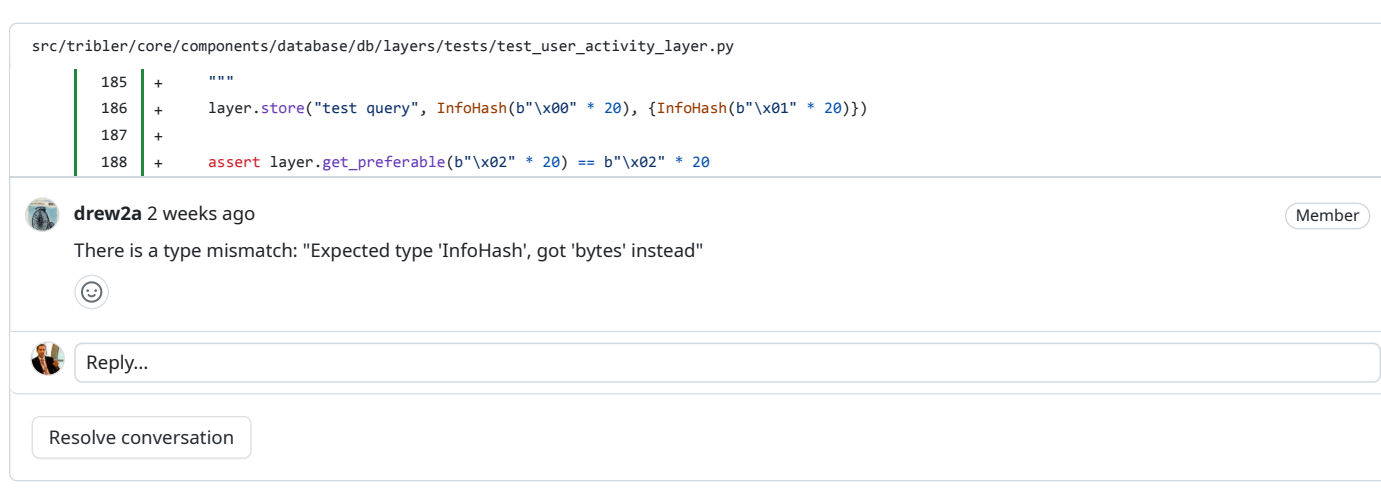

<span id="page-8-0"></span>View [reviewed](https://github.com/Tribler/tribler/pull/7786/files) changes

<span id="page-8-3"></span><span id="page-8-2"></span>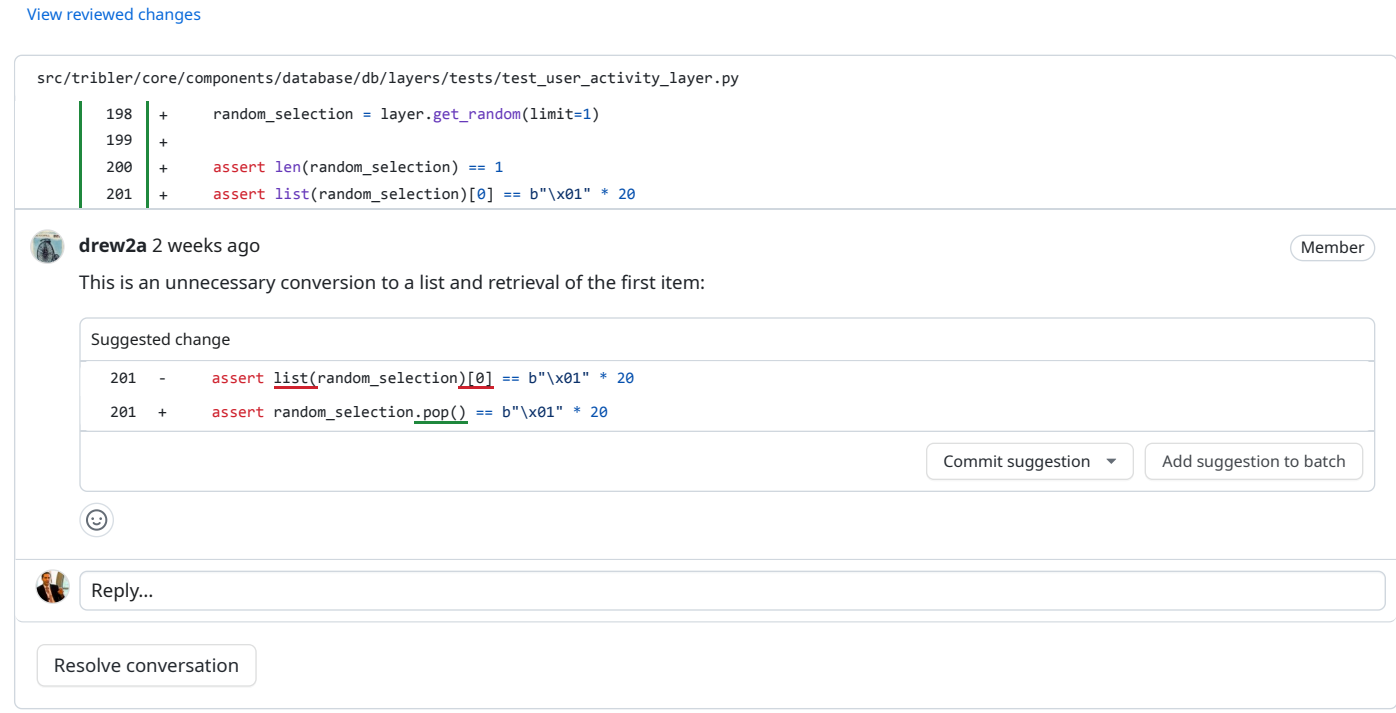

# <span id="page-8-4"></span>**[drew2a](https://github.com/drew2a)** reviewed 2 [weeks](#page-8-4) ago View [reviewed](https://github.com/Tribler/tribler/pull/7786/files) changes

<span id="page-8-5"></span>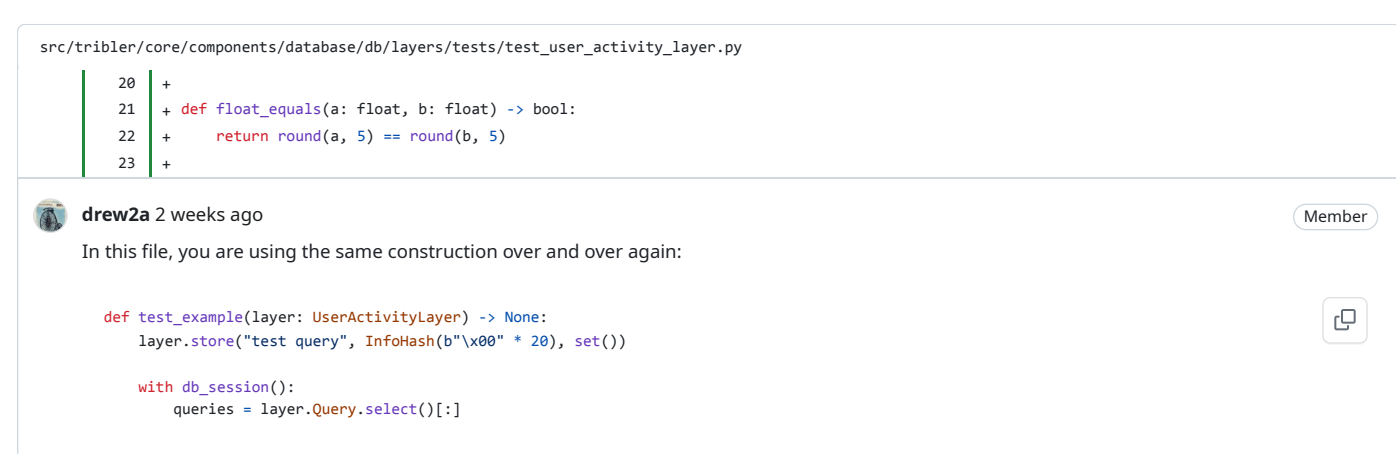

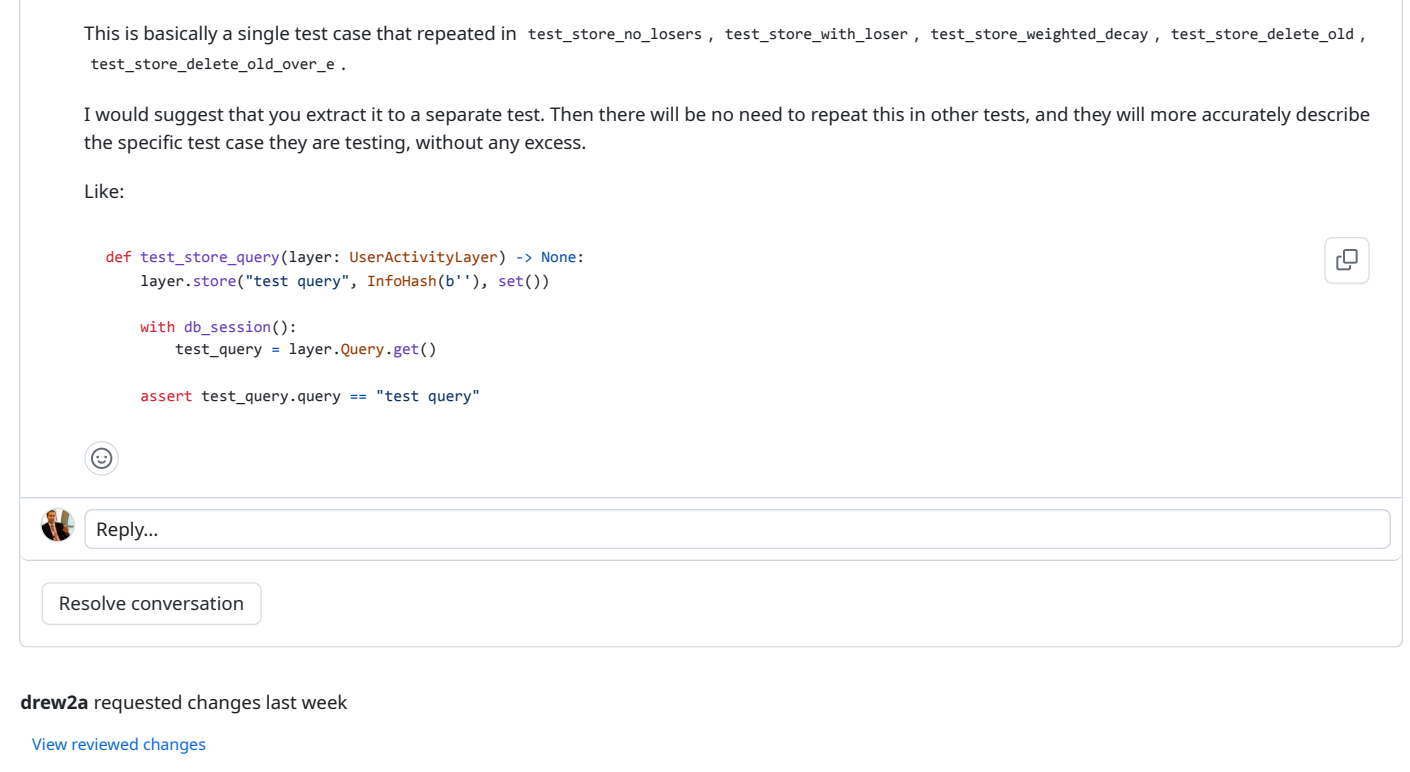

#### <span id="page-9-0"></span>**[drew2a](https://github.com/drew2a)** left a comment 小 Member

The PR appears to be a nice feature that looks promising for Tribler.

It is an interesting concept that appears quite similar to ClickLog. If that's the case, then it would be beneficial to add links to the ClickLog documentation as a reference in the newly added classes and components.

I've suggested a few code improvements and raised some points for discussion.

Also, I'm adding **[@kozlovsky](https://github.com/kozlovsky)** as a reviewer since there is a new database structure implementation involved.

 $\circledcirc$ 

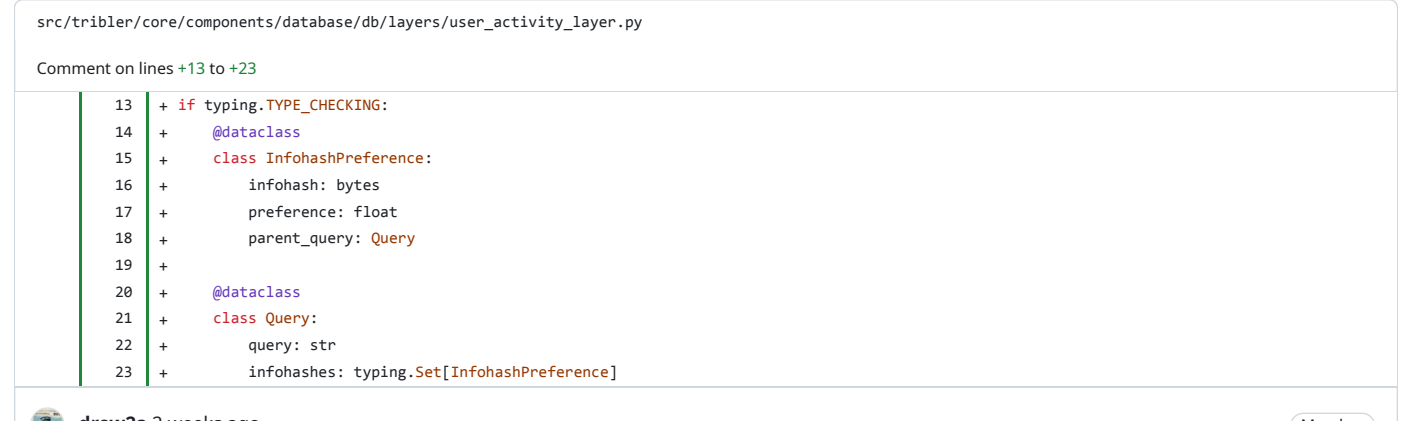

## <span id="page-9-1"></span>**[drew2a](https://github.com/drew2a)** 2 [weeks](#page-9-1) ago

Member

These structures are used solely in the \_select\_superior method, and there is no direct transformation into this datatype in the calling code, as they merely replicate the existing structures described in UserActivityLayer . Adopting this approach of duplicating definitions necessitates updating the structures twice (once for the original and again for the duplicate), which increases the risk of errors during future updates. The developer responsible for this task should:

1. Be aware that there are two definitions that require changes.

2. Make changes twice, which is more error-prone than making a change once.

<span id="page-10-2"></span><span id="page-10-1"></span><span id="page-10-0"></span>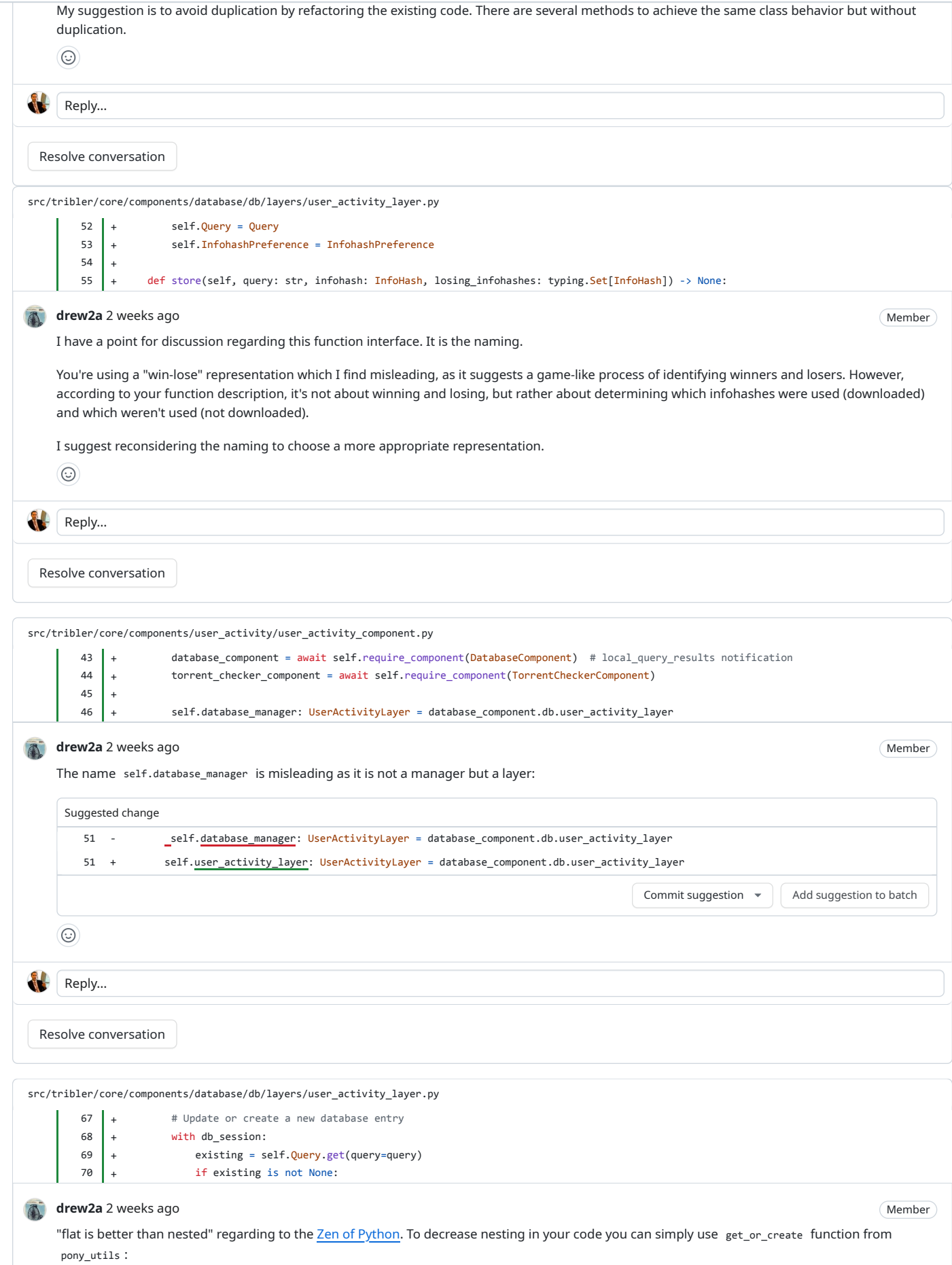

<span id="page-11-0"></span>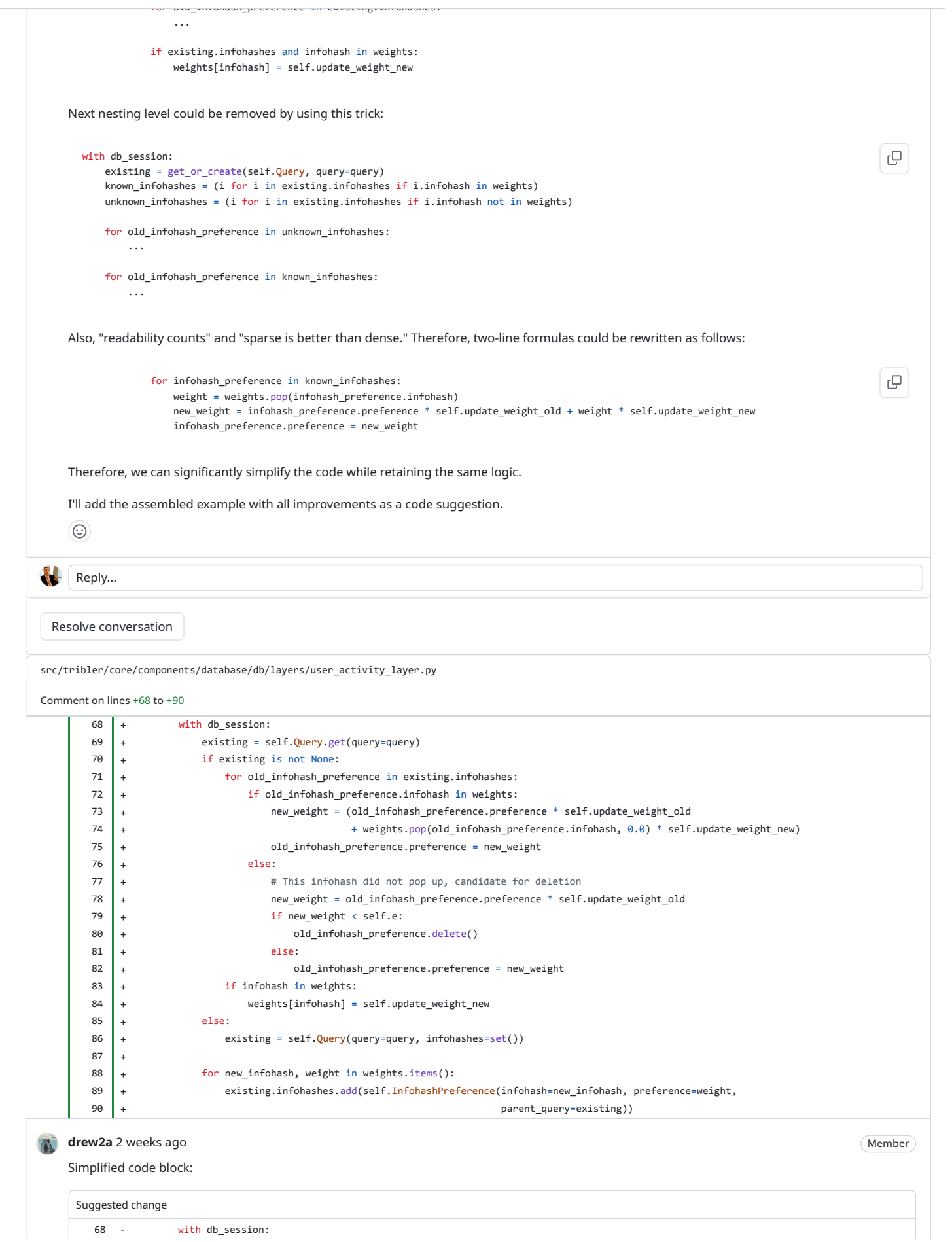

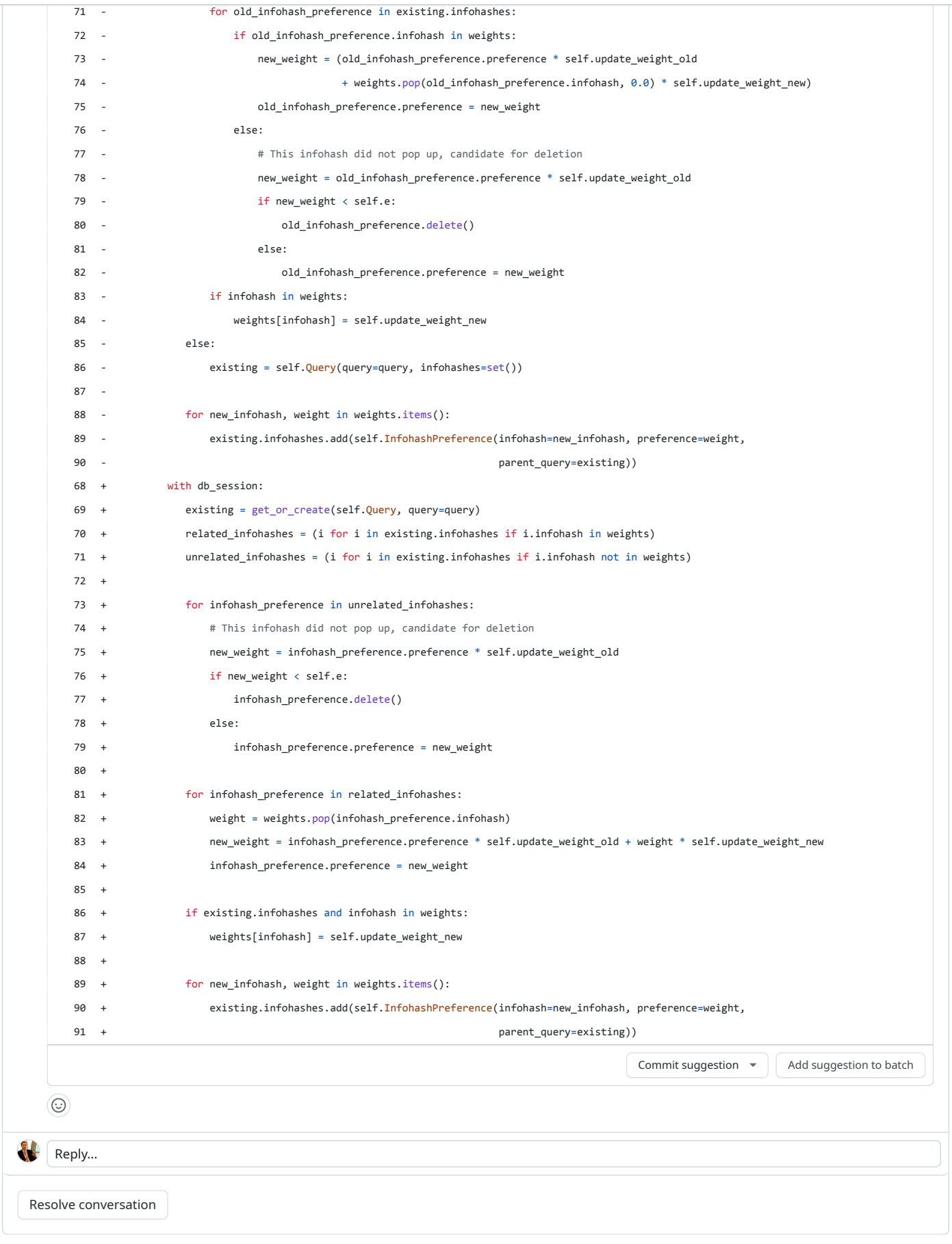

```
src/tribler/core/components/user_activity/user_activity_component.py
        19 + from tribler.core.sentry_reporter.sentry_reporter import SentryReporter
        20 \mid +21 +
        22 + class UserActivityComponent(Component):
    drew2a last week
                                                                                                                                       Member
    NIT: From a design perspective, it would be beneficial to keep the UserActivityComponent more declarative at a high level and minimize specific
    implementation details by extracting them into a separate class (for example, PreferableChecker (I don't like the name, it is just an example)). Then
    the Component code will look neater, and it will be independent of PreferableChecker implementation changes.
    This approach would make it easier to write and conduct tests separately for the UserActivityComponent (to test its composition) and the
     PreferableChecker (to test its logic).
      class UserActivityComponent(Component):
                                                                                                                                           e
          preferable_checker = None
          async def run(self) -> None:
              await super().run()
              # Wait for dependencies
              await self.require_component(ContentDiscoveryComponent) # remote_query_results notification
              await self.require component(LibtorrentComponent) # torrent finished notification
              database_component = await self.require_component(DatabaseComponent) # local_query_results notification
              torrent_checker_component = await self.require_component(TorrentCheckerComponent)
              self.preferable_checker = PreferableChecker(
                 max_query_history=self.session.config.user_activity.max_query_history,
                  torrent_checker=torrent_checker_component.torrent_checker,
                  user_activity_layer=database_component.db.user_activity_layer
              )
          async def shutdown(self) -> None:
              await super().shutdown()
              if self.preferable_checker:
                 self.preferable_checker.shutdown()
    \odot<sup>p</sup>qstokkinkyesterday
                                                                                                                               Member Author
    (comment)) However, the impelementation was so small and trivial that I moved the code
    here. Note that this code is not any less testable due to this (100% coverage).
     \odotReply...
 Resolve conversation
src/tribler/core/components/database/db/layers/user_activity_layer.py
Comment on lines +42 to +50
        42 + class Query(database.Entity):
        43 + query = orm.PrimaryKey(str)
        44 + infohashes = orm.Set("InfohashPreference")
        45 | +
        46 + class InfohashPreference(database.Entity):
        47 \mid + infohash = orm.Required(bytes)
        48 + preference = orm.Required(float)
        49 + parent query = orm. Required(Query)
        50 + orm.PrimaryKey(infohash, parent_query)
    drew2a last week
                                                                                                                                       Member
    The database does not appear to be normalized. As @kozlovsky is coming back from vacation at the same time as you, I summon him to review the
```
<span id="page-13-2"></span><span id="page-13-1"></span>database structure.

To me, the database structure looks normalized. It is possible to link InfohashPreference with the Resource entity, but it is actually not necessary and complicates the database schema a bit.

But I'd like to use integer fields instead of floats, like:

```
class Query(database.Entity):
   query = orm.PrimaryKey(str)
    searched counter = orm.Required(int, default=1)
   infohashes = orm.Set("InfohashPreference")
```

```
class InfohashPreference(database.Entity):
   infohash = orm.Required(bytes)
    parent_query = orm.Required(Query)
   chosen_counter = orm.Required(int, default=0)
   ignored_counter = orm.Required(int, default=0)
   orm.PrimaryKey(infohash, parent_query)
```
This way, changing the formula on how preference is calculated becomes possible.

```
\odot
```
#### <span id="page-14-1"></span>**[kozlovsky](https://github.com/kozlovsky)** [yesterday](#page-14-1)

<span id="page-14-0"></span>**[kozlovsky](https://github.com/kozlovsky)** [yesterday](#page-14-0)

**Member** 

гQ

 $(Member)$   $(Author)$ 

e

Member

e

After some additional thought, I agree with **[@drew2a](https://github.com/drew2a)** that it may be better to link the InfohashPreference entity with the Resource entity in the same way as the Tracker entity of the HealthDataAccessLayer is linked with the Resource entity via the Tracker.torrents / Resource.trackers relationships.

It has the following benefits:

- 1. The primary key of InfohashPreference becomes shorter, as it now will use resource id instead of infohash bytes.
- 2. With the current approach of TriblerDatabase, the torrent metadata is just a kind of Resource, and having Resource directly linked with InfohashPreference can simplify some future queries.

The drawback is when we want to search InfohashPreference knowing the specific info hash, we first need to find the Resource and then use it instead of the info hash value.

With this change, the code will be like:

```
class UserActivityLayer:
```

```
def __init__(self, knowledge_layer: KnowledgeDataAccessLayer) -> None:
   self.database = knowledge_layer.instance
   self.Resource = knowledge_layer.Resource
```

```
class Query(self.database.Entity):
    query = orm.PrimaryKey(str)
    searched_counter = orm.Required(int, default=1)
    infohashes = orm.Set("InfohashPreference")
```

```
class InfohashPreference(self.database.Entity):
    torrent = orm.Required(self.Resource)
   query = orm.Required(Query)
   chosen_counter = orm.Required(int, default=0)
   ignored_counter = orm.Required(int, default=0)
   orm.PrimaryKey(torrent, query)
```

```
self.Query = Query
self.UserPreference = InfohashPreference
```
(In this example, I renamed parent\_query to query , as parent\_ prefix looks unnecessary)

And, in the Resource entity of the KnowledgeDataAccessLayer we will have:

infohash\_preferences = orm.Set(lambda: db.InfohashPreference, reverse="torrent")

 $\odot$ 

### <span id="page-14-2"></span>**<sup>@</sup>** [qstokkink](https://github.com/qstokkink) [yesterday](#page-14-2)

I don't see how you could implement decay of previous search and results for the same (infohash, query) with this database format. Is it still possible? Because that is a requirement.

Indeed, it is not enough to implement the proper decay; I missed that requirement. But it leads me to some additional thoughts.

The current scheme implemented in this PR is single-user. I don't think decay is important when the statistics are accumulated only for a single user. But if we aggregate anonymized query-result-preference statistics from thousands of users, the decay indeed makes sense.

edited Members (Members 1999) and the second members of the Members of the Members (Members 1999) and the Members 19<br>The Members 1999 and the Members 1999 and the Members 1999 and the Members 1999 and the Members 1999 and

But then we have a new question on spreading and accumulating these statistics. It probably should be signed by a second key when gossiping to prevent spam. However, we cannot sign the dynamically decaying preference value of the float type. We can sign some discrete information that at the moment T, an anonymous user U performed the query Q and clicked on the infohash H.

So, if the goal is to aggregate decaying anonymous user-clicks-at-query-results statistics across multiple users, the discrete signed piece of information should probably be (T, U, Q, H). Then, the decay can be implemented by taking the time stamps into account - the weight of the user's "vote" can be inversely proportional to the vote's age.

In that case, the entity attributes might be something like:

```
class InfohashPreference(self.database.Entity):
   user = orm. Required(User) # some new entity
   query = orm.Required(Query)
   torrent = orm.Required(self.Resource)
   last_clicked_at = orm.Required(datetime)
   signature = orm. Optional(bytes) # for remotely received gossips
   # for the next field see https://github.com/Tribler/tribler/pull/7786#discussion_r1439578570
   successfully downloaded = orm.Required(bool, default=False) # to ignore local unfinished downloads
   orm.PrimaryKey(user, query, torrent)
```
What do you think?

<span id="page-15-0"></span>**[kozlovsky](https://github.com/kozlovsky)** [yesterday](#page-15-0) •

 $^{\circ}$ 

### <span id="page-15-1"></span>**<sup><sup>2</sup>**</sub> [qstokkink](https://github.com/qstokkink) [yesterday](#page-15-1)</sup>

That is close to what I had in mind for the long term, in a different PR. I would prefer we discuss the grand design in the linked issue, not on this PR.

Just to touch on it, in short, the plan for now is to use emergent behavior, as follows:

- 1. Torrents that are "preferred" have their health checked more frequently locally (this PR).
- 2. Torrents that have their health checked recently (locally) are more frequently gossiped in the popularity community (already exists).
- 3. Torrents that are gossiped more by others have a higher chance of appearing in search results remotely (already exists).
- 4. *Effect:* search results that are gossiped to more users are more likely to be downloaded. For actually popular content, that is downloaded, this forms a feedback loop: back to step 2.

In summary, this PR creates a soft bias and, therefore, an emergent effect that boosts the popularity of content that is searched for and downloaded.

Establishing shadow identities and more aggressively gossiping - while preventing spam -is something I'll leave for a follow-up PR. Ideally, we don't need to gossip preference directly and we can somehow merge gossiped ML models. However, this should only be implemented after careful experimentation. For now, this PR gives each user a local ranking to start the ML experimentation.

 $^{\circledR}$ 

### <span id="page-15-2"></span>**[kozlovsky](https://github.com/kozlovsky)** 3 [hours](#page-15-2) ago

Member

(Member) (Author)

e

Thanks for the explanation; now I understand your approach better. Initially, I was misguided by the picture in [#7632](https://github.com/Tribler/tribler/issues/7632) with a "store signed" label, as my understanding was that it is only possible to sign discrete facts, not float values. If gossiping about individual provable facts is not the intention, then storing calculated preferences is probably fine.

Still, you can consider using torrent = orm.Required(self.Resource) instead of infohash = orm.Required(bytes) in the InfohashPreference entity to reduce the data size.

 $\odot$ 

#### <span id="page-15-3"></span>**Q** [qstokkink](https://github.com/qstokkink) 2 [hours](#page-15-3) ago

Sure, thank you for the suggestion. Once the initial prototype has been merged, we can look at refactoring and optimizations and I will definitely keep your suggestion in mind. That said, once this has been merged, this PR is also no longer my sole responsibility and others can also contribute their excellent suggestions to the communal code. We can grow the code over time.

I do realize, now, that I left enabled = True as the default setting. I'll make sure to keep this disabled by default so we still have the freedom to change things like the database format in future PRs.

Member Author

<span id="page-16-3"></span><span id="page-16-2"></span><span id="page-16-1"></span><span id="page-16-0"></span>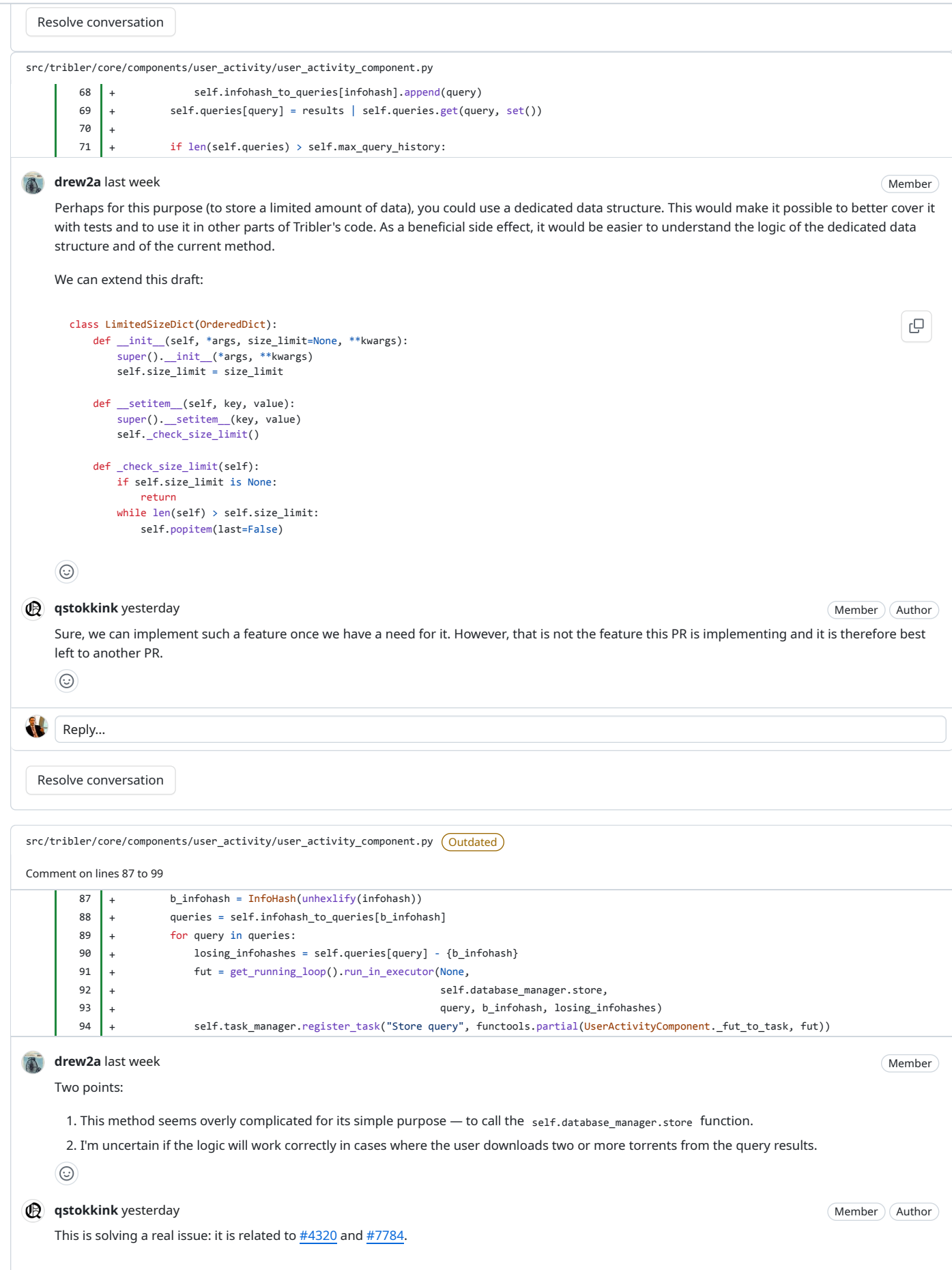

<span id="page-17-1"></span><span id="page-17-0"></span>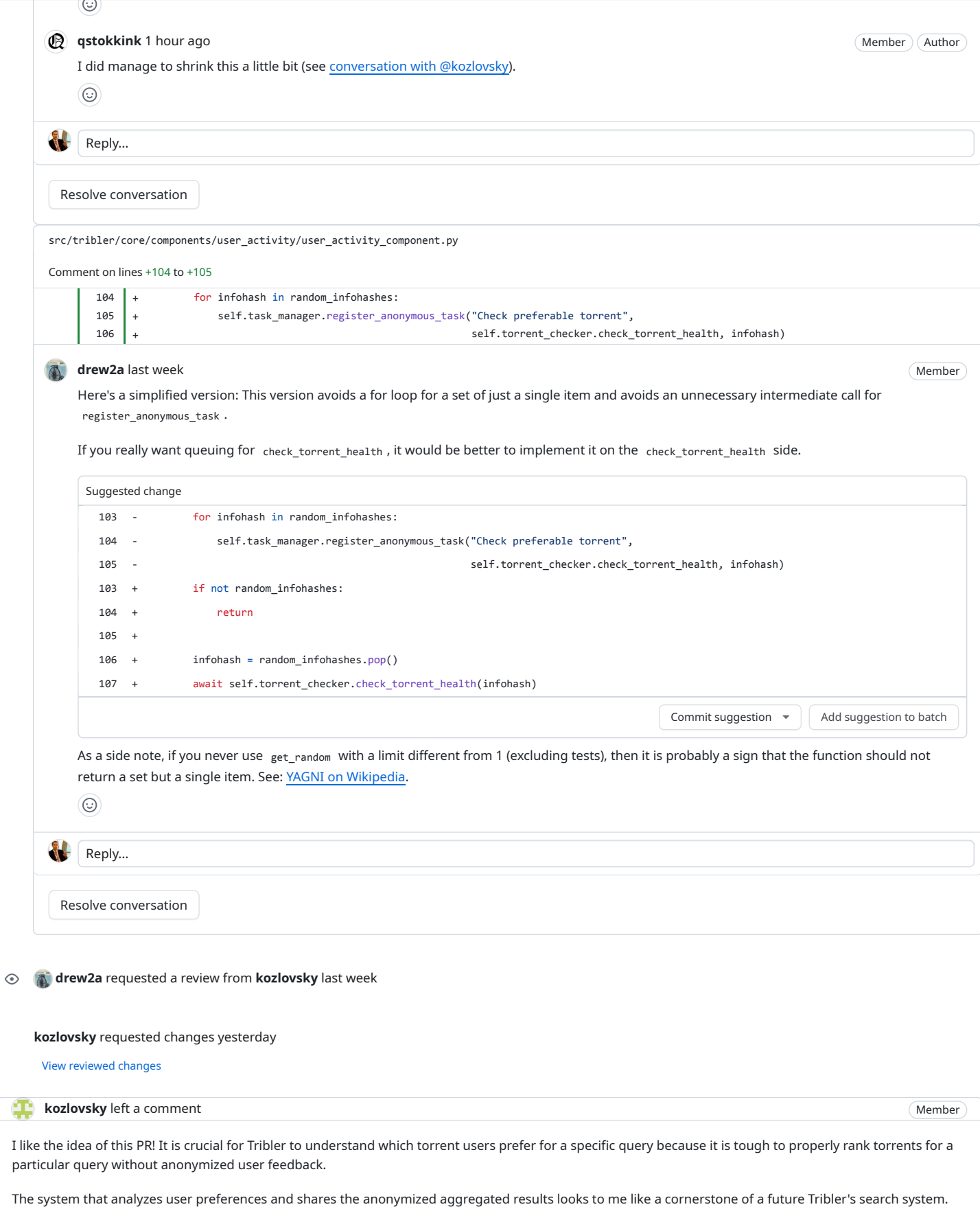

<span id="page-17-3"></span><span id="page-17-2"></span>Initially, I thought we needed to gather that information on the UI side, but this PR shows it is possible to do it entirely on the Core side, which brings simplicity.

I mean, it is possible to keep the number of times it was searched for each Query and for each info hash that appeared in the query results to keep the number of times it was chosen or ignored. This information should be enough to calculate the rank and allow for changing the ranking formula in the future without the data being lost.

So what this PR literally does? Right now, it just adds repeated health checks for torrents that the user downloaded. This does not look very useful and can be implemented much more simply; we can have a table with a list of locally downloaded info hashes and randomly check the health of its items. With the current PopularityCommunity protocol, it will not help much, and if this is the end goal of the current PR, then a significant part of it is unnecessary. But I believe that in the future, we should spread not only info hash health info but also should gossip anonymized user preferences for query results (in the form "for query Q, the info hash H with title T was chosen by someone"), and this PR lays down a foundation for this.

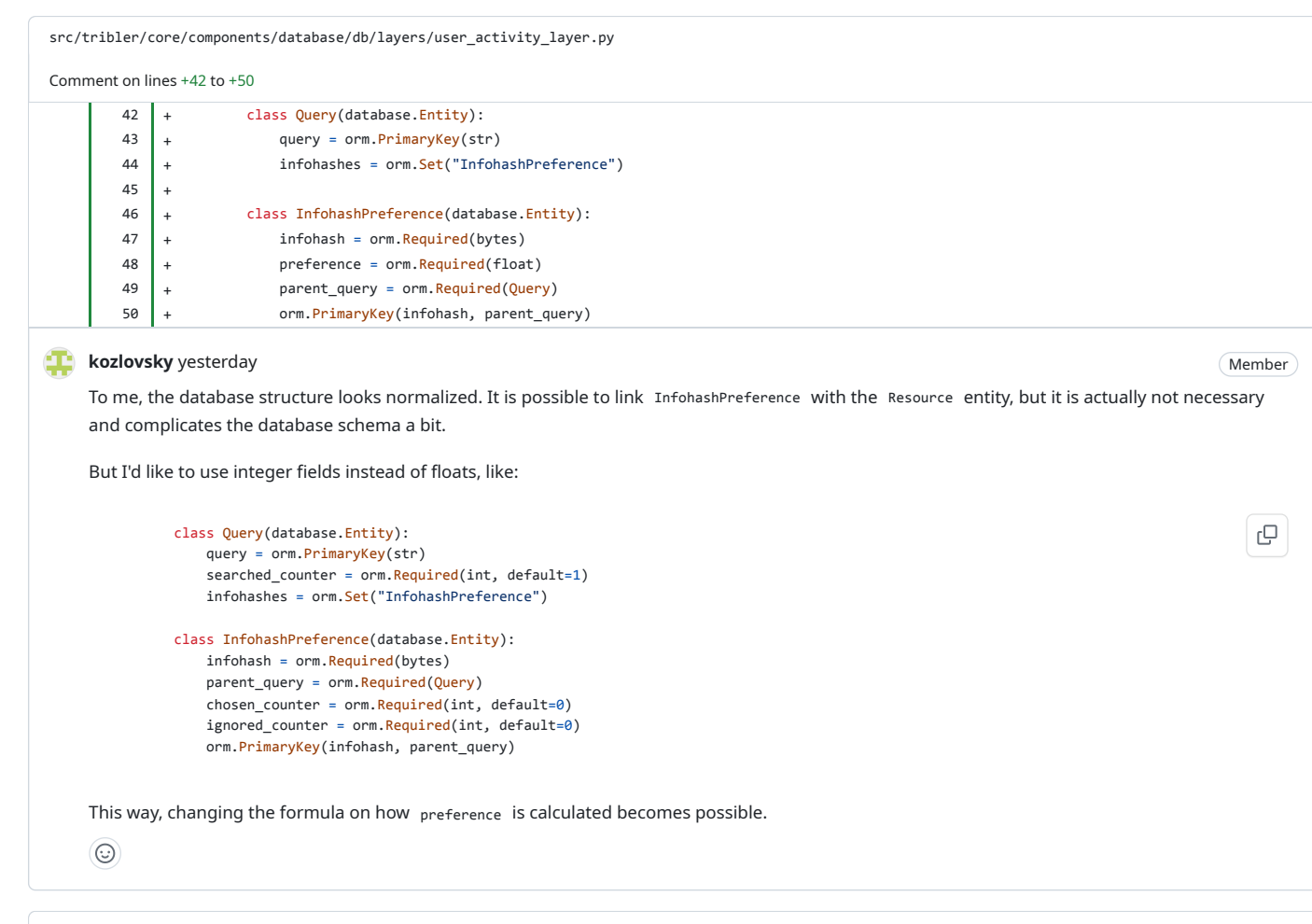

[src/tribler/core/components/user\\_activity/user\\_activity\\_component.py](https://github.com/Tribler/tribler/pull/7786/files#diff-a8674ff24312644a4b00bda1f1d921b0451aad8694d90935a7d3db759c831404)

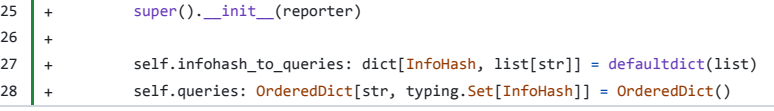

#### <span id="page-18-0"></span>**[kozlovsky](https://github.com/kozlovsky)** [yesterday](#page-18-0)

**Member** 

With the current implementation, the self.queries dict is stored in memory. That means (if I understand correctly) that if a user performs the search, starts the download, closes Tribler, and starts it again, the finished torrent will not be matched with the corresponding search query. It looks more correct if, upon torrent completion, we get queries from the database and do not store them in the memory in a separate dictionary. Another approach is to pre-load the dictionary at the Tribler startup, but it probably overcomplicates the code compared to just storing objects in the database.

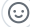

 $\odot$ 

### <span id="page-18-1"></span>**<sup>p</sup>** [qstokkink](https://github.com/qstokkink) [yesterday](#page-18-1)

Correct. By design, I only consider downloads in the current session.

 $M$ ember  $M$ Author

<span id="page-19-1"></span><span id="page-19-0"></span>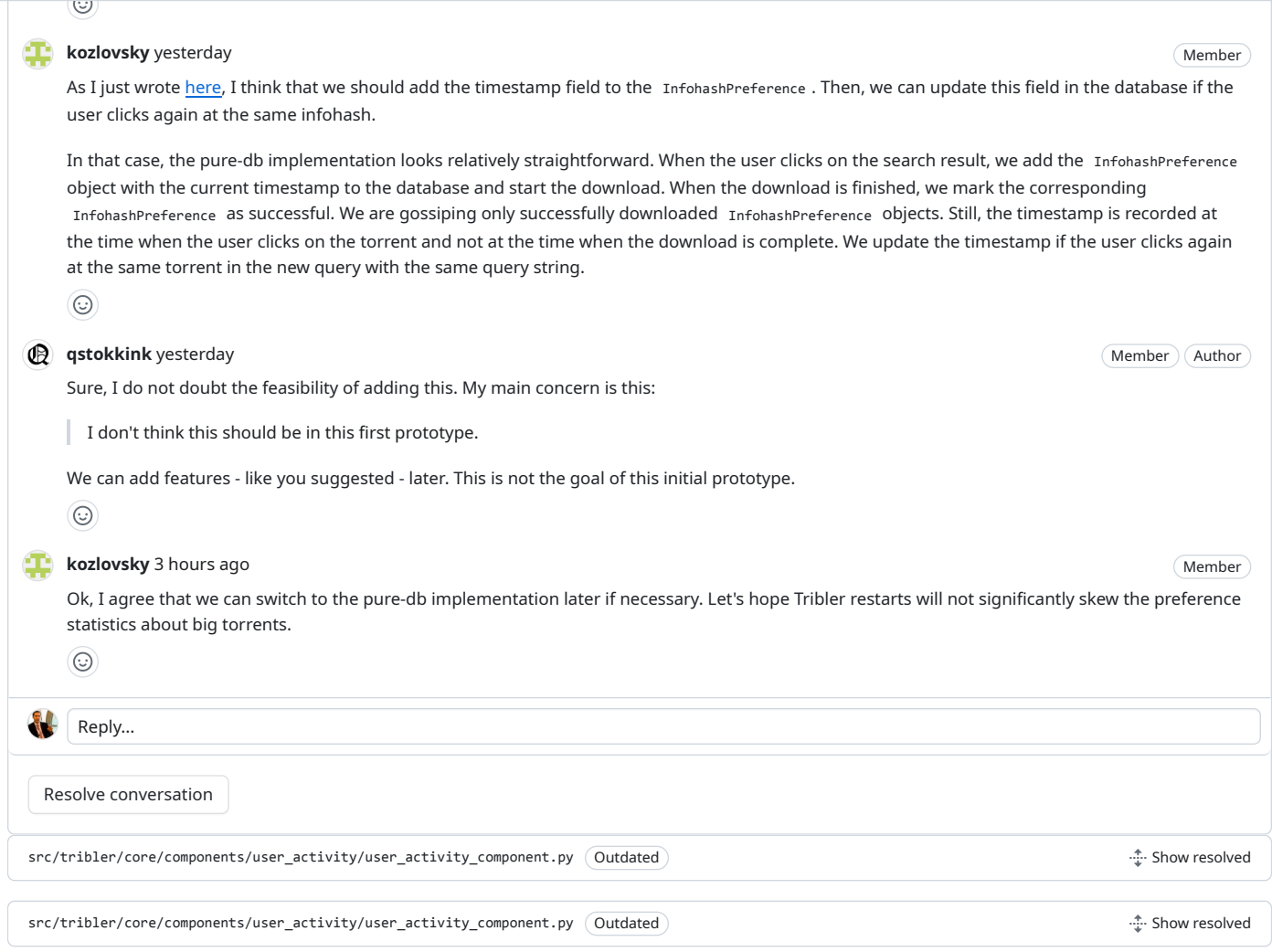

#### <span id="page-19-3"></span><span id="page-19-2"></span>**[qstokkink](https://github.com/qstokkink)** changed the title **READY: Store preferable infohashes for queries WIP: Store preferable infohashes for queries** [yesterday](#page-19-3)  $\mathscr{O}$

<span id="page-19-4"></span>**i**  $\mathbb{Q}$  **[qstokkink](https://github.com/qstokkink)** marked this pull request as draft [yesterday](#page-19-4)

<span id="page-19-6"></span><span id="page-19-5"></span>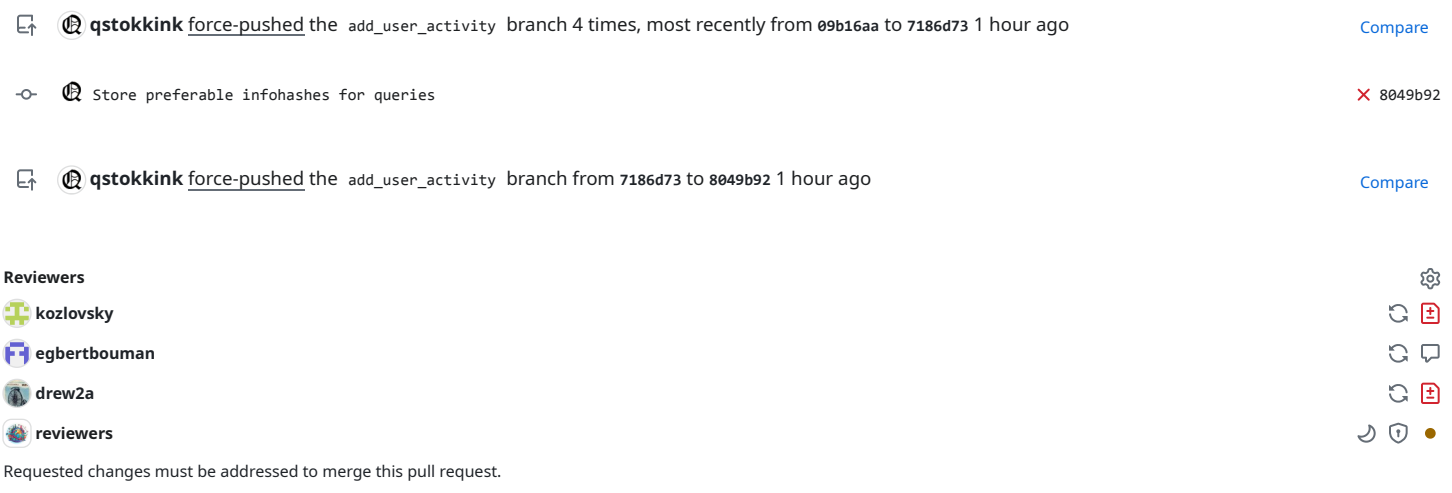

### **Projects**

None yet

#### **Milestone**

No milestone

### **Development**

Successfully merging this pull request may close these issues.

දිරි

ද2

প্ৰু

None yet

**4 participants**

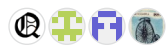

 $\checkmark$  Maintainers are allowed to edit this pull request.